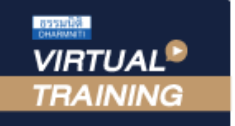

#### บริษัท ฝึกอบรมและสัมมนาธรรมนิติ จำกัด

จัดอบรมหลักสูตรออนไลน์ <mark>ผ่าน</mark> f

สงวนลิขสิทธิ์รหัสหลักสูตร 21/2286Z

ผูทำบัญชี : บัญชี 6 ชั่วโมง ผูสอบบัญชี : บัญชี 6 ชั่วโมง

หลักสตรนี้จะมีการบันทึกเสียงและภาพของผู้เข้าอบรมทกคนตลอดระยะเวลาการอบรมเพื่อใช้เป็นหลักฐานในการนำส่งสภาวิชาชีพบัญชี ห้ามบันทึกเทป รวมถึงอุปกรณ์อิเล็กทรอนิกส์ทกชนิด

zoom

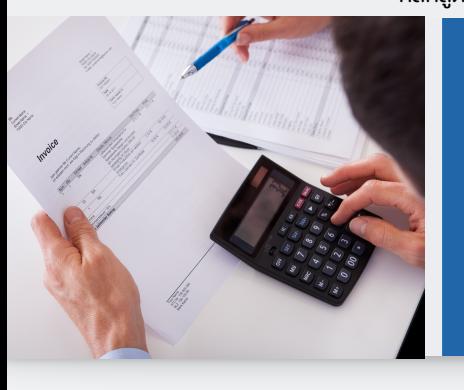

# สรุปใจความสำคัญ มาตรฐานการรายงานทางการเงิน 3 ฉบับ TFRS 15, TFRS 16, TFRS 9

- $\boldsymbol{V}$  สรุปใจความสำคัญมาตรฐานการรายงานทางการเงิน TFRS 15
- สรุปใจความสำคัญมาตรฐานการรายงานทางการเงิน TFRS 16,TFRS 9
- ผลกระทบในงบการเงินจากการถือปฏิบัติ

#### หัวขอสัมมนา

- 1. สรุปใจความสำคัญมาตรฐานการรายงานทางการเงิน TFRS 15 เรื่องรายไดจากสัญญาที่ทำกับลูกคา
	- หลักการสำคัญในการรับรูรายไดตาม TFRS 15
	- ตัวแบบ 5 ขั้นตอนสำหรับการรับรัรายได้ตาม TFRS 15
	- การรับรูรายไดกรณีธุรกรรมซับซอนและประเด็นที่นาสนใจเกี่ยวกับ การรับรูรายได
	- ตัวอย่างและข้อควรระวังในการรับรู้รายได้ตาม TFRS 15
- 2. สรุปใจความสำคัญมาตรฐานการรายงานทางการเงิน TFRS 16 เรื่อง สัญญาเชา
	- หลักการสำคัญของสัญญาเชาตาม TFRS16
	- การพิจารณาสัญญาเชาทางดานผูเชาและผูใหเชา
	- การบัญชีสัญญาเชาทางดานผูเชาและผูใหเชา

#### Promotion **หลักสูตรเดือน มกราคม-กุมภาพันธ์ 2566**  2**ีรับส่วนลด 50% ค่าสมัคร หรือ ต่ออายุสมาชิก**<br>TAX จากราคาปกติ 2,640 บาท **ช้าระเพียง 1,320 บาท**<br>HR จากราคาปกติ 2,400 บาท **ช้าระเพียง 1,200 บาท เท่านั้น จองอบรมตั้งแต่วันที่** 1 ม.ค. - 28 ก.พ. 2566 ันส่วนลดค่าอบรม<br>**- ซี เข้าอบรม 2 ท่าน รับส่วนลด 500 บาท** ิ เข้าอบรม 3 ท่าน รับส่วนลด 1,000 บาท<br>เชิก เข้าอบรม **2 ท่าน ชําระค่าสมาชิกเพียง 1,600 บาท** เข้าอบรม **3 ท่าน ชําระค่าสมาชิกเพียง 1,000 บาท เงื่ เจื่อนไข**<br>- กรุณาแจ้งโปรโมชั่ ันที่ ต้องการกับเจ้าหน้าที่ เมื่ อจองสัมมนา - โปรโมช่ ันส่วนลดค่าอบรม ใช้ *พิเศษสุด!* เข้า**อบรม** 1 ท่าน รับส่วนลด 500 บาท **โปรโมช่ โปรโมช่ หรือ หรือ ันส่วนลดค่าสมาชิก รับสิทธิ์ สมัครหรือต่ออายุสมาชิก TAX/HR ราคาพิเศษ จองอบรมล่วงหน้าภายในวันที่** 31 **ธันวาคม** 2565

- โปรโมซ็นส่วนลดค่าอบรม ไข้เฉพาะหลักสูตร On-sills - S900 บากขึ้นไป หรือ หลักสูตร Online ราคา 2,700 บาท ขึ้นไป (ยังไม่รวบ VAT) / ไม่ร่วมโปรโมซ็นอื่น<br>- โปรโมซ็นส่วนลดค่าลบริกา ใส่มันส่วนลดการสนักรหรือต่องหลุมาชิกจากราคาปกติ ันส่วนลดค่าสมาชิก ใช้ สมาชิกเรื่<br>สมาชิกเรื่ มจากวันที่ เข้าอบรม / กรณีต่ออายุสมาชิกจะเริ่

- 3. สรุปใจความสำคัญมาตรฐานการรายงานทางการเงิน TFRS 9 เรื่อง เครื่องมือทางการเงิน
	- การจัดประเภทและวัดมูลคาสินทรัพยทางการเงิน หนี้สิน ทางการเงิน และวิธีปฏิบัติในปจจุบันสำหรับการจัดประเภทรายการ
	- การวัดมูลคาเมื่อเริ่มแรกและวัดมูลคาภายหลังการรับรูเริ่มแรก สำหรับสินทรัพยทางการเงินที่วัดดวยราคาทุนตัดจำหนาย
	- การเปลี่ยนแปลงและจัดประเภทรายการ
	- อนุพันธทางการเงิน
	- การตัดรายการสินทรัพยทางการเงิน
	- การดอยคาของเครื่องมือทางการเงินวิธีทั่วไปและวิธีอยางงาย
	- การบัญชีสำหรับการปองกันความเสี่ยง
- 4. ผลกระทบในงบการเงินจากการถือปฏิบัติตาม มาตรฐานการรายงานทางการเงิน 3 ฉบับนี้
- 5. คุณธรรม จริยธรรม และจรรยาบรรณของผูประกอบวิชาชีพบัญชี

#### วิทยากร

#### ดร.สิงหชัย อรุณวุฒิพงศ

ผูสอบบัญชีรับอนุญาต อาจารยพิเศษมหาวิทยาลัยเอกชนชื่อดัง และที่ปรึกษาบริษัทเอกชน

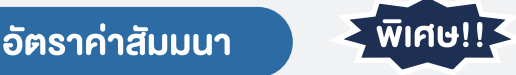

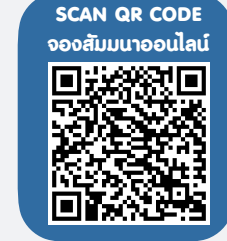

#### กำหนดการสัมมนา

## วันพฤหัสบดีที่ 9 กุมภาพันธ 2566

เวลา 09.00 - 16.30 น.

### เงื่อนไขการอบรม

- $\blacktriangleright$  ผู้เรียนต้องมี User Zoom ส่วนตัว
- $\blacktriangleright$  ห้ามบันทึกกาพ วีดีโอ แชร์ หรือนำไปเผยแพร่
- ชำระเงินผานระบบ QR Code หรือโอนเงินผานธนาคาร
- ผูเขาอบรมสามารถสอบถามคำถามไดระหวางการอบรม
- $\blacktriangleright$  มีคอมพิวเตอร์หรืออุปกรณ์ที่เชื่อมต่อระบบเครือข่าย อินเตอรเน็ตไดไมต่ำกวา 10 mb

"รับชำระเงินผ่านระบบ QR CODE หรือโอนเงินผ่านธนาคารเท่านั้น"

**สมาชิกท่านละ 3,200 + VAT 224 = 3,424 บาท บุคคลทั่วไปท่านละ 3,700 + VAT 259 = 3,959 บาท**

 $\frac{1}{2}$ สำรองที่นั่งออนไลน์ที่ www.dst.co.th โทรศัพท์ 02-555-0700 กด 1, Mobile 086-307-2136

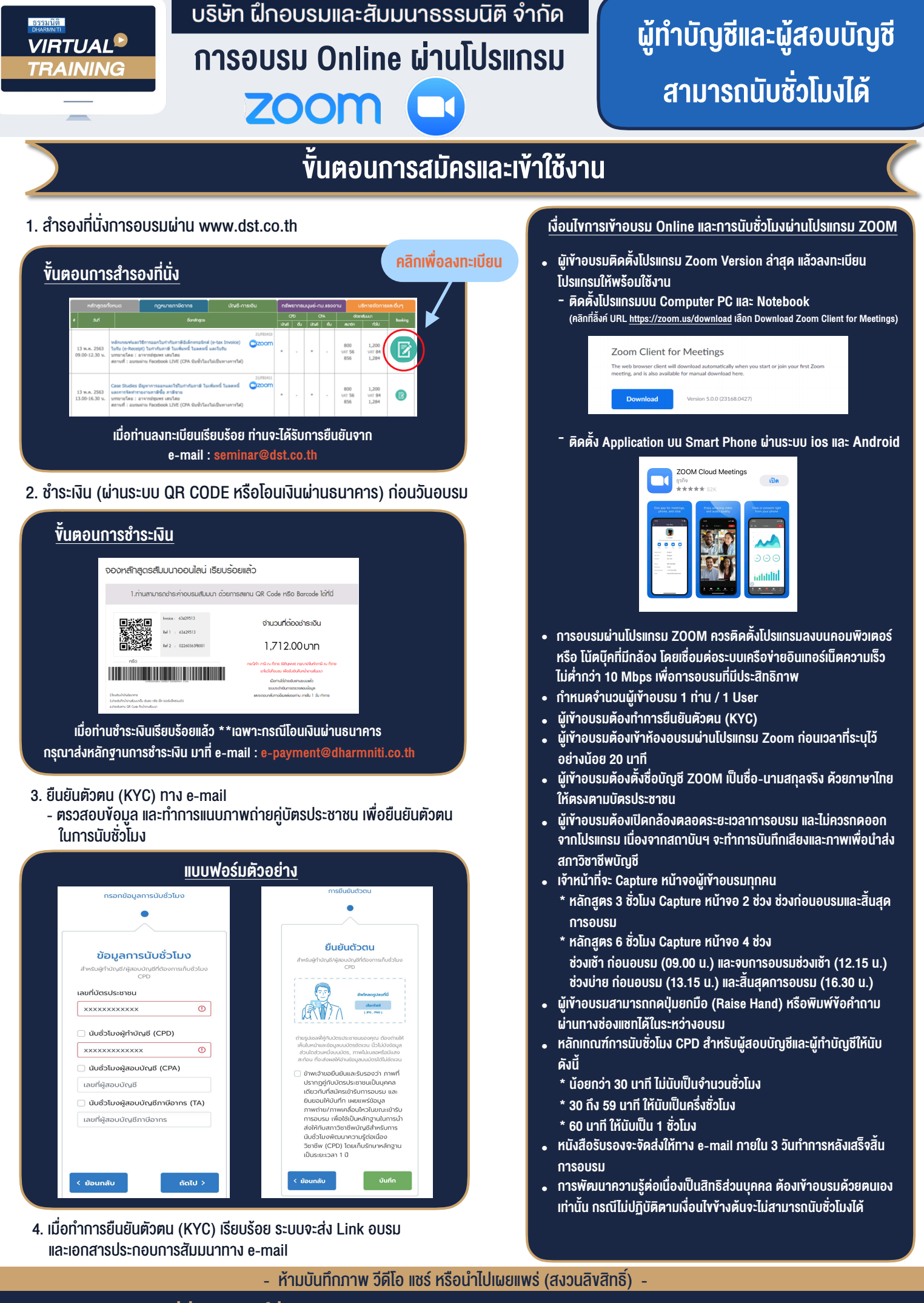

**สํารองที่นั่งออนไลน์ที่ www.dst.co.th Call center 02-555-0700 กด 1 ,02-587-6860-4**